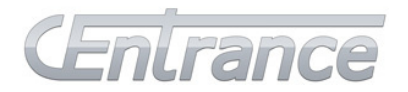

# **Mini**-M8

# **Quick Start Guide**

## **INTRODUCTION**

Thank you for purchasing the CEntrance Mini-M8. You are now the proud owner of one of the world's highestperforming portable digital audio devices.

Featuring asynchronous USB input with 192kHz/24-bit performance, iPhone / iPad / iPod connectivity, DSD, SPDIF input (optical and coaxial), as well as balanced and unbalanced outputs, Mini-M8 is a unique, portable device for listening on the go or on a desktop.

Mini-M8 easily connects to such sources as Mac, PC, iPhone/iPod/iPhone, portable Music Players (PMP) and any other sources of SPDIF digital audio signal. Mini-M8 provides a variety of ways to create an audiophile playback system on the go.

Connections are easy and intuitive. Connect balanced or unbalanced headphones to the headphone jack(s) on the

#### **SETUP**

front panel.

 $Mini-MR$ **SPDIF input** Gain **Balanced HP** Unbalanced HP Volume

Connect the music source (PC, iDevice or SPDIF source) to the appropriate jack, flip the power switch and you are ready to rock!

Charge your Mini-M8 with the included power supply. When running from the charger, Mini-M8 will charge any connected iDevice. Mini-M8 will **not** charge the connected iDevice when running off its internal battery.

When setting up the computer, make sure your Mini-M8 is selected as the default audio output device:

In Mac OS X, selection should be automatic, but may also be configured in System Preferences -> Sounds.

In Windows OS, selection should be automatic, but may also be configured in device manager or inside the audio application. A free CEntrance Universal Driver is required. Available at www.centrance.com.

#### **CONTROLS**

Mini-M8's power switch doubles as source selector. The unit is "off" in the middle position. Flip it to the left for USB input, to the right for iDevice input. Insert a SPDIF cable (optical or coaxial) to disconnect USB / iDevice and make your Mini-M8 "listen" to the SPDIF input. The power switch can be in either left or right position for SPDIF operation.

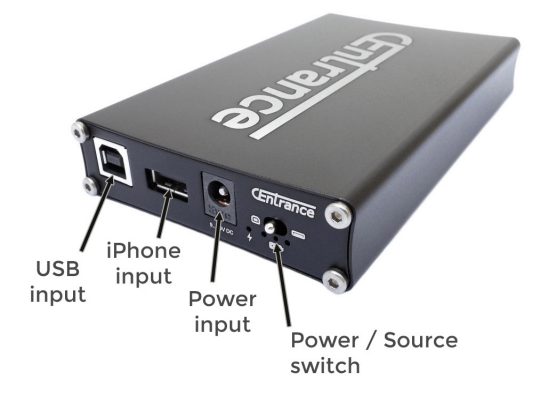

- Gain switch covers over 20dB in three steps
- The leftmost battery LED will be on whenever Mini-M8 is charging its battery. Three other LEDs will show battery's remaining capacity: 3 LEDs = over 67%, 2 LEDs = over  $33\%$ , 1 LED = over  $3\%$ . At  $2\%$  capacity, the left LED will blink, indicating it's time to recharge.

## **TROUBLESHOOTING**

In the unlikely event that something is not working well, try these simple troubleshooting steps first. If this doesn't help, please email info@centrance.com or call us. We will be happy to help you with setup.

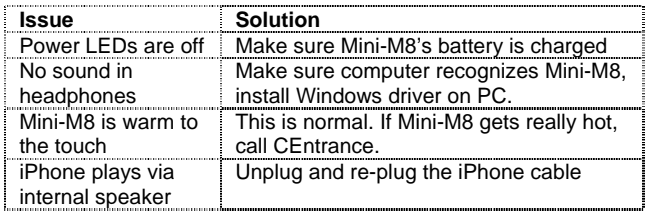

More information is available on our forum www.CEntrance.com/forum

For a current list of compatible devices, please visit the CEntrance website. CEntrance and Mini-M8 are trademarks of CEntrance. All rights reserved. Other trademarks are property of their respective owners. CEntrance Inc. 8817 Mango Ave. Morton Grove, IL 60053 USA 847-581-0500 www.centrance.com · Rev 1.1